# <span id="page-0-0"></span>**The Submitted Job Queue (Job Manager)**

This is the list of the generation and print tasks submitted to the [Job manager](https://portal.hardis-group.com/doccenter/display/Adelia2057V1407/The+Job+Manager+Window).

The job manager will perform these tasks, and if necessary produce compiling tasks, adding them to the bottom list.

The list shows the following information, in the relevant columns:

## Seq.

Sequence number of the job.

This column may also contain icons that represent the job's status:

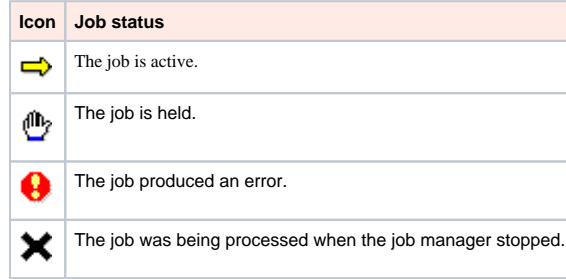

#### Name

Name of the job.

## Type

Job type.

#### Software engineer

Name of the software engineer who submitted the job.

## Status

## Status of the job.

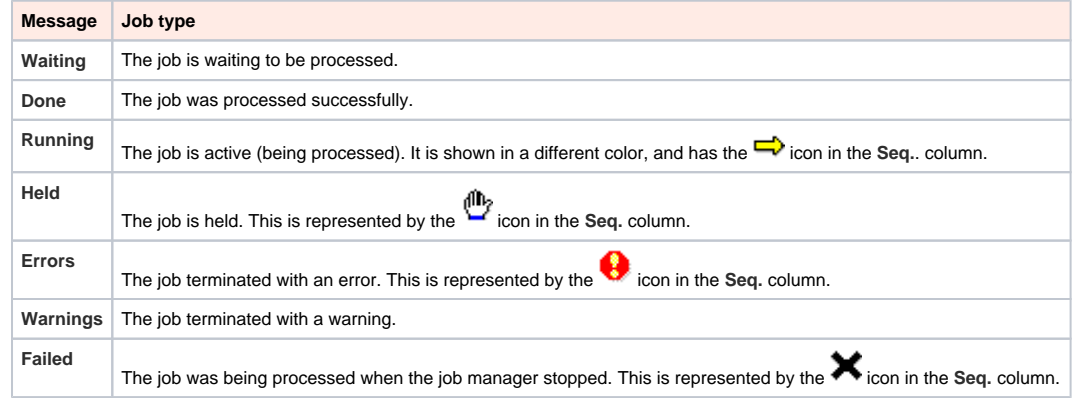

Only the message **Windows** will appear, as jobs submitted to the job manager are in all cases Windows jobs.

### Priority

Priority of the job:

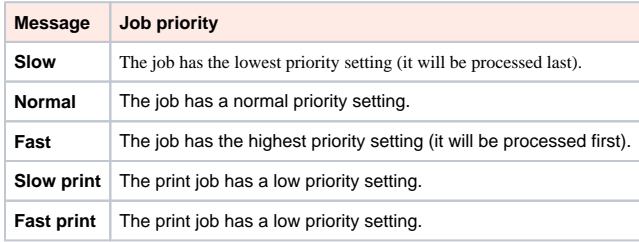

[The AS-400 Window \(Job Manager\)](https://portal.hardis-group.com/doccenter/pages/viewpage.action?pageId=632406008)

- [The Compiling Job Queue \(Job Manager\)](https://portal.hardis-group.com/doccenter/pages/viewpage.action?pageId=632406011)
- [The Job Manager Window](https://portal.hardis-group.com/doccenter/display/Adelia2057V1407/The+Job+Manager+Window)

[The Submitted Job Queue \(Job Manager\)](#page-0-0)

Top of page